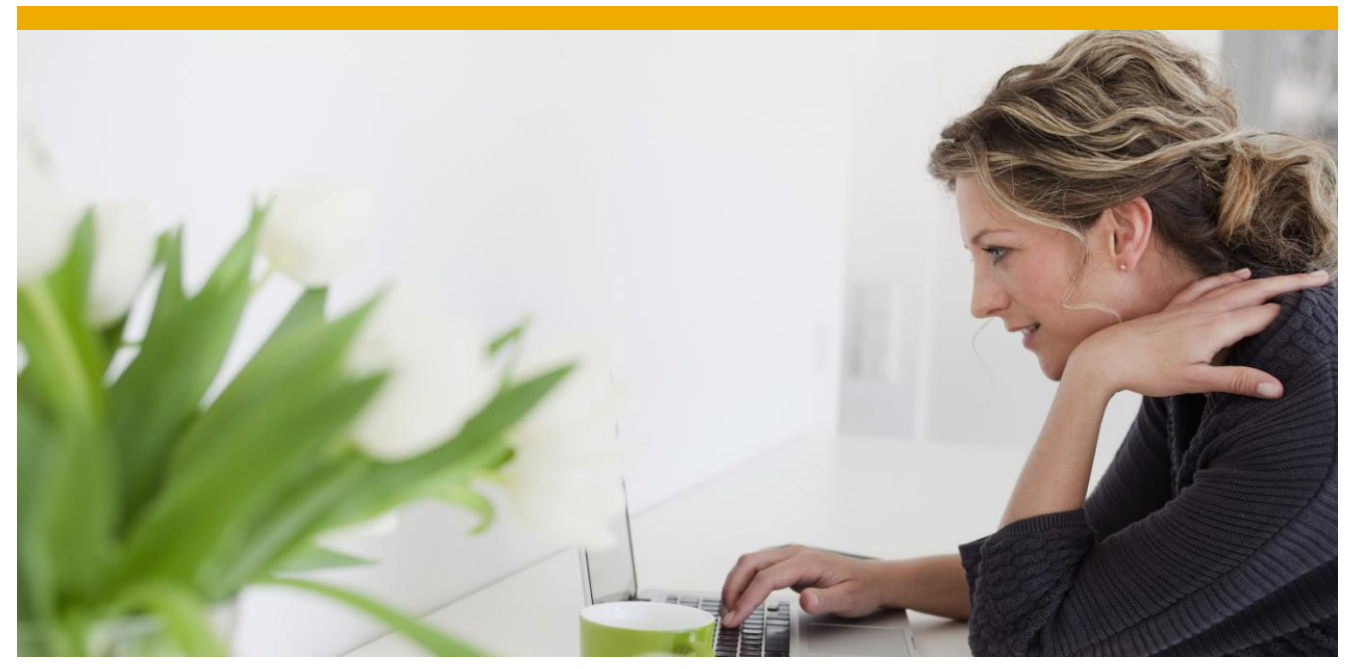

# **SAP Business Communication Management**

**Quick Guide Best Practices Data Center Setup**

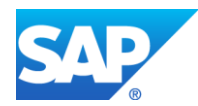

# **BACKGROUND AND TARGET**

The purpose of this document is to outline the requirements and give some sizing principles of a hosting environment for the SAP BCM Rapid Deployment Solution.

## **Servers:**

For setting up a hosting environment, it is recommended to start with the following server setup:

- A two node SQL Cluster. This can either have its own storage for the databases, or use a high
	- performance SAN. It always has a local C drive for the operating system (2 drives in RAID1).
- Two application servers
- One reporting server. Own C drive, as per cluster above.

Servers are physical, not virtual. The table below illustrates some recommended hardware models.

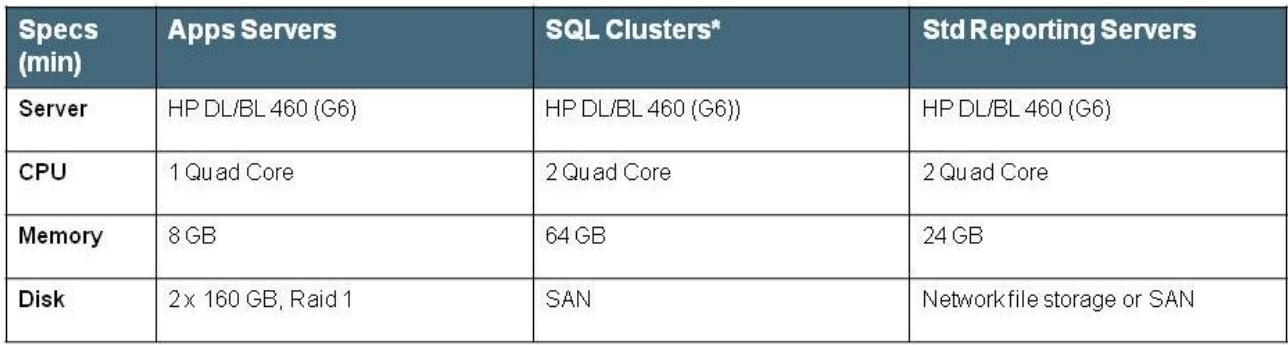

It is recommended to duplicate the server components where possible, so Dual NIC cards, dual power supplies.

The SQL cluster gives redundancy for the SQL databases, which contain the operational BCM data. The two application servers give redundancy for BCM application components.

Note in addition to these you need standard network components such as domain controllers, which should be separate servers from the BCM.

This setup can either be run for standalone customers, or used for multiple customers in a hosting environment. The exact number of simultaneous agents/customers depends on a lot of varying factors. However a good rule of thumb is to add a new server when the CPU load is around 30%, to give the existing customers room to grow, and ensure there is always a backup server available which can take the capacity. This is illustrated in the table below:

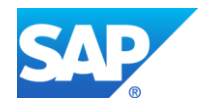

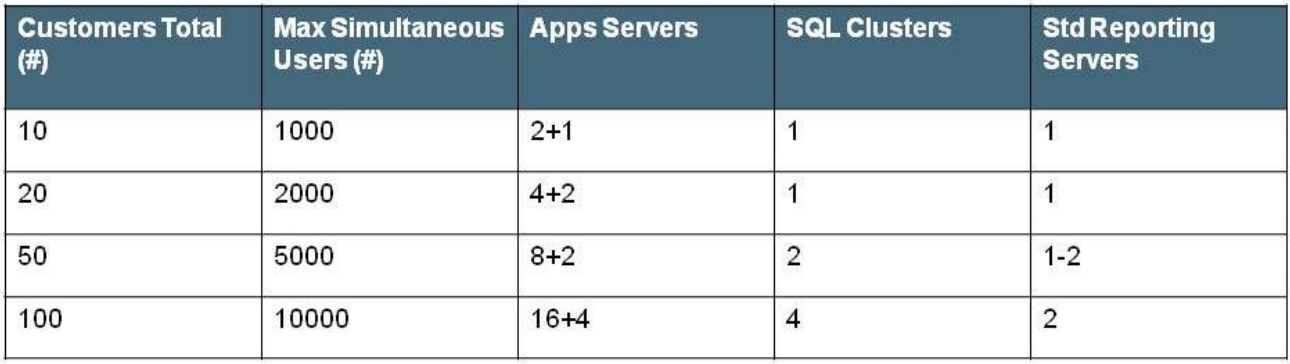

## **Notes:**

- These specs are based on live ASP environment with approximately 60 customers and 8000 simultaneous users.
- One SQL Cluster requires minimum two SQL servers, 1 witness server and high-end SAN disk array
- In addition to the above hardware, the VoIP gateway capacity needs to be increased as well in line with the growth

## **PSTN connection:**

### 2 VoIP gateways

From the Telco Operator I would recommend T1(/E1/J1) connection to a VoIP gateway instead of a direct SIP trunk connection to our SIP bridge. Whilst we have SIP trunks in action with some operators, it is not always out of the box compatible due to many different implementations of SIP. So a SIP trunk from an operator would require full testing prior to use. T1's are the standard tested way to go, and my recommendation. Additional T1's , and the corresponding VoIP gateway modules can be added later when needed with many models. This way you can start with e.g. 2 T1's per gateway, and add more when required. You can configure on the gateway that a certain range points to a certain customer instance. As with servers, dual Power supplies and dual NIC cards are recommended.

Gateways, like servers, can be shared between customers. Gateways can be housed in the data centre, provided the telco operator can send the numbers there, so at least for each country a separate local gateways is required/recommended.

For gateways, we typically use Audiocodes Mediant 1000 or 2000, although we are also compatible with Cisco and Innovaphone models. Please refer to our ICL list, which shows the supported gateways. The Audiocodes in particular we have found to be reasonably priced, reliable and with good expansion possibilities. It is recommended to start with at least two of these in your data centre to have redundancy.

### **Bandwidth:**

This depends on the number of calls, number of agents, and whether recording is implemented. Presuming here that the gateways are in the data centre, for G729, which is typically good quality for voice calls, it is 30-40Kbps, per call. In addition there is standard signaling such as agents logging into the system, and communication between components. This is also illustrated in below picture. For redundancy in the connection to the customer, you can double the connections. For this WAN link to the customer, it can basically be any link capable of providing sufficient bandwidth and performance, e.g. a point-to-point or a multi protocol label switching (MPLS) link.

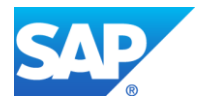

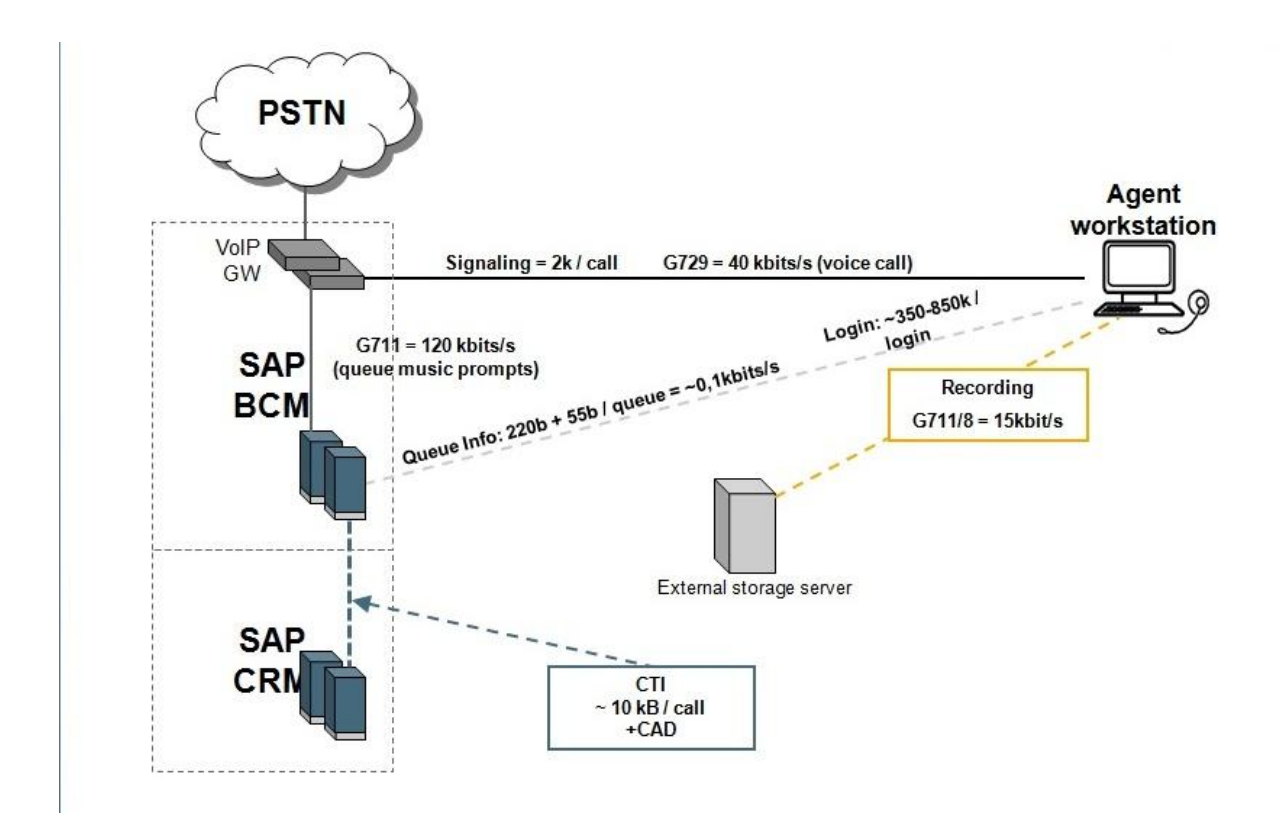

#### **Data Centers:**

Whilst you can have two data centers, getting a reliable high availability connection between them is usually a long term project. Recommended to start with just one location for your data centre, and get good redundancy there. See to it to have UPS, backup generators, and duplicated network components such as switches, firewalls etc so there is no single point of failure. Each server could connect to two switches at the same time for redundancy.

#### **Disaster Recovery site:**

If this is needed, the hardware depends on what kind of redundancy is needed. A minimal setup would be 1 SQL server and 1 application server. For full redundancy also at the DR site, duplicate the primary site's hardware.

#### **Firewalls:**

It is a good idea to have firewalls between the clients and the servers, to prevent unauthorized access to components or other customers. Please refer to the Security Guide detailing the ports needed to be opened in different setups.

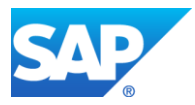

© Copyright 2012 SAP AG. All rights reserved.

No part of this publication may be reproduced ortransmitted in any form or for any purpose without the express permission of SAP AG. The information contained herein may be changed without prior notice.

Some software products marketed by SAP AG and its distributors contain proprietary software components of other software vendors.

Microsoft, Windows, Outlook, and PowerPoint are registered trademarks of Microsoft Corporation. IBM, DB2, DB2 Universal Database, OS/2, Parallel Sysplex, MVS/ESA, AIX, S/390, AS/400, OS/390, OS/400, iSeries, pSeries, xSeries, zSeries, z/OS, AFP, Intelligent Miner, WebSphere, Netfinity, Tivoli, Informix, i5/OS, POWER, POWER5, OpenPower and PowerPC are trademarks or registered trademarks of IBM Corporation. Adobe, the Adobe logo, Acrobat, PostScript, and Reader are either trademarks or registered trademarks of Adobe Systems Incorporated in the United States and/or other countries.

Oracle is a registered trademark of Oracle Corporation.

UNIX, X/Open, OSF/1, and Motif are registered trademarks of the Open Group.

Citrix, ICA, Program Neighborhood, MetaFrame, WinFrame, VideoFrame, and MultiWin are trademarks or registered trademarks of Citrix Systems, Inc.

HTML, XML, XHTML and W3C are trademarks or registered trademarks of W3C®, World Wide Web Consortium, Massachusetts Institute of Technology.

Java is a registered trademark of Sun Microsystems, Inc. JavaScript is a registered trademark of Sun Microsystems, Inc., used under license for technology invented and implemented by Netscape.

MaxDB is a trademark of MySQL AB, Sweden.

SAP, R/3, mySAP, mySAP.com, xApps, xApp, SAP NetWeaver, and other SAP products and services mentioned herein as well as their respective logos are trademarks or registered trademarks of SAP AG in Germany and in several other countries all over the world. All other product and service names mentioned are the trademarks of their respective companies. Data contained in this document serves informational purposes only. National product specifications may vary.

These materials are subject to change without notice. These materials are provided by SAP AG and its affiliated companies ("SAP Group") for informational purposes only, without representation or warranty of any kind, and SAP Group shall not be liable for errors or omissions with respect to the materials. The only warranties for SAP Group products and services are those that are set forth in the express warranty statements accompanying such products and services, if any. Nothing herein should be construed as constituting an additional warranty. These materials are provided "as is" without a warranty of

any kind, either express or implied, including but not limited to, the implied warranties of merchantability, fitness for a particular purpose, or non-infringement. SAP shall not be liable for damages of any kind including without limitation direct, special, indirect, or consequential damages that may result from the use of these materials. SAP does not warrant the accuracy or completeness of the information, text, graphics, links or other items contained within these materials. SAP has no control over the information that you may access through the use of hot links contained in these materials and does not endorse your use of third party web pages nor provide any warranty whatsoever relating to third party web pages.

SAP NetWeaver "How-to" Guides are intended to simplify the product implementation. While specific product features and procedures typically are explained in a practical business context, it is not implied that those features and procedures are the only approach in solving a specific business problem using SAP NetWeaver. Should you wish to receive additional information, clarification or support, please refer to SAP Consulting.

Any software coding and/or code lines / strings ("Code") included in this documentation are only examples and are not intended to be used in a productive system environment. The Code is only intended better explain and visualize the syntax and phrasing rules of certain coding. SAP does not warrant the correctness and completeness of the Code given herein, and SAP shall not be liable for errors or damages caused by the usage of the Code, except if such damages were caused by SAP intentionally or grossly negligent.

## Disclaimer

Some components of this product are based on Java™. Any code change in these components may cause unpredictable and severe malfunctions and is therefore expressively prohibited, as is any decompilation of these components. Any Java™ Source Code delivered with this product is only to be used by SAP's Support Services and may not be modified or altered in any way.

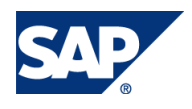